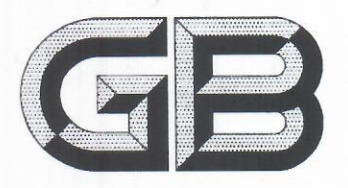

## 中华人民共和国国家标准

GB  $2763.1 - 2018$ 

## 食品安全国家标准

## 食品中百草枯等 43 种农药最大残留限量

National food safety standard-Maximum residue limits for 43 pesticides in food

2018-06-21 发布

2018-12-21 实施

中华人民共和国国家卫生健康委员会

中华人民共和国农业农村部 发布

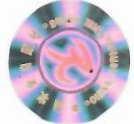

国家市场监督管理总局

目 次

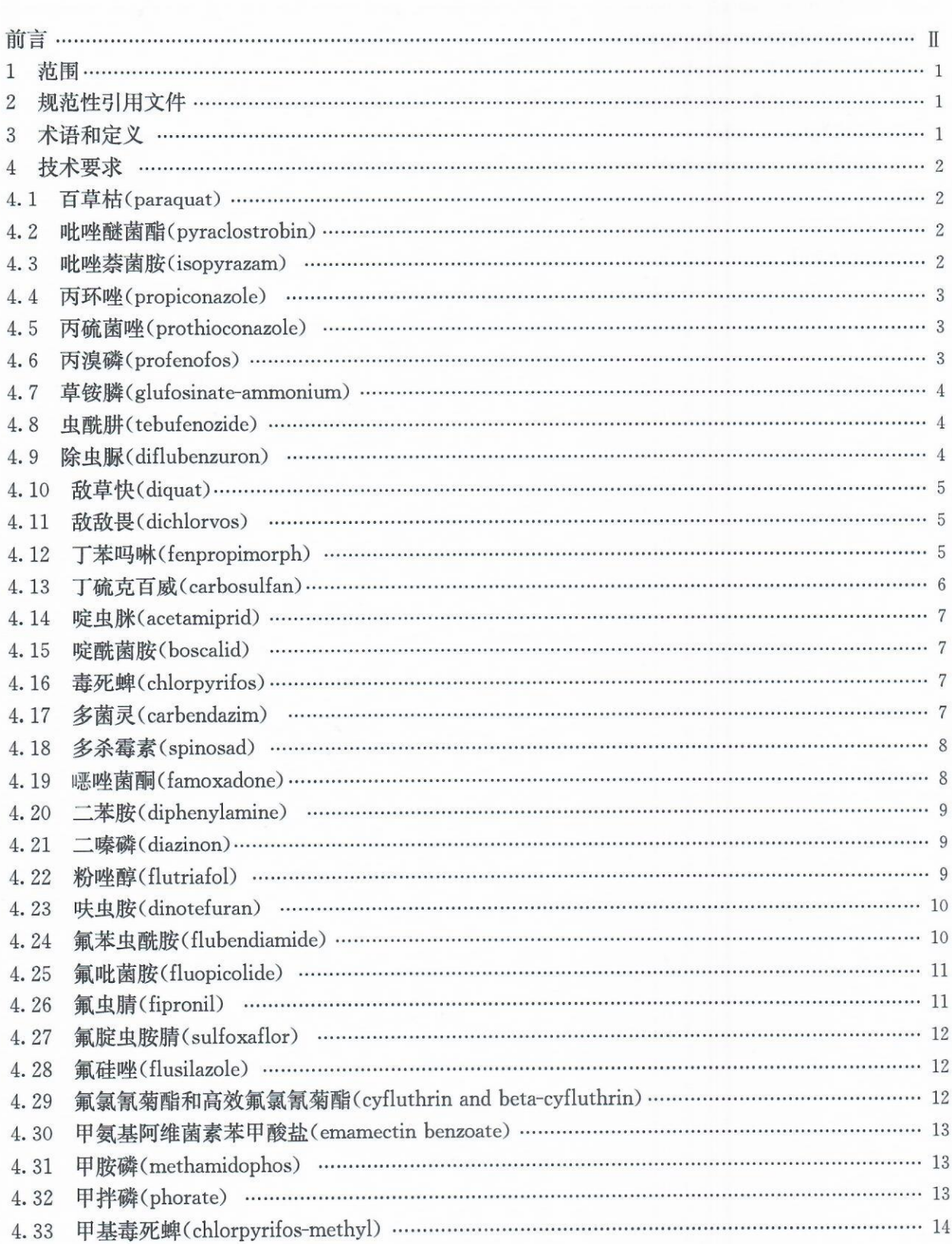

 $\rm I$ 

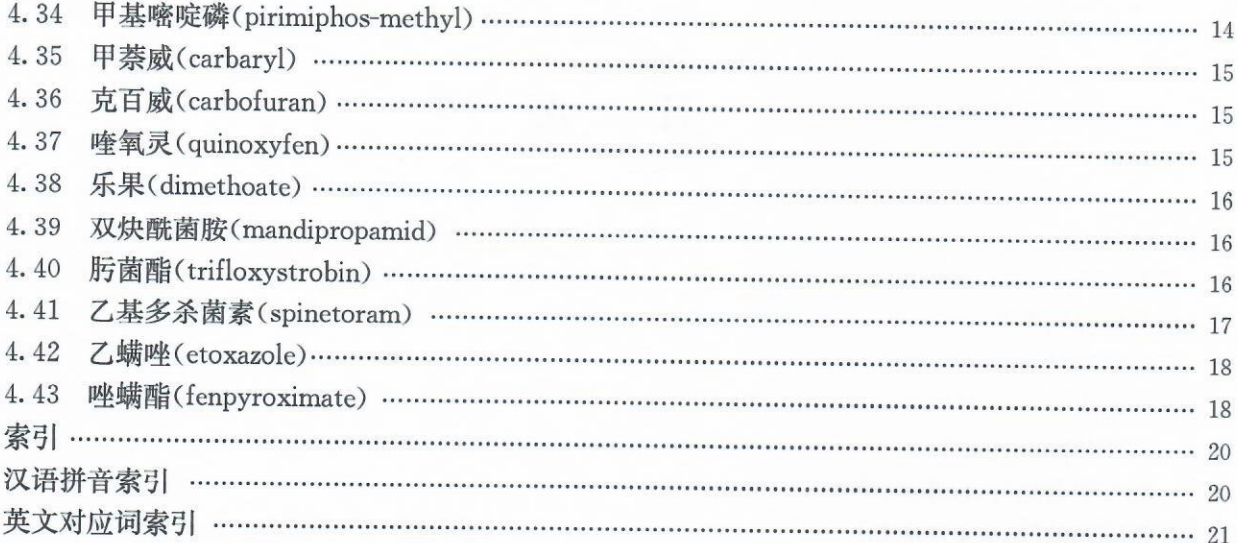